**EPPS6323 Knowledge Mining**  **James Norcross**

> require(ISLR) Loading required package: ISLR Warning message: package 'ISLR' was built under R version 4.2.3 > # Check dataset Smarket > ?Smarket > names(Smarket)<br>[1] "Year" "Lag1" [1] "Year" "Lag1" "Lag2" "Lag3" "Lag4" "Lag5" "Volume" "Today" "Direction" > summary(Smarket) Year Lag1 Lag2 Lag3 Lag4 Lag5 Min. :2001 Min. :-4.922000 Min. :-4.922000 Min. :-4.922000 Min. :-4.922000 Min. :-4.92200 1st Qu.:2002 1st Qu.:-0.639500 1st Qu.:-0.639500 1st Qu.:-0.640000 1st Qu.:-0.640000 1st Qu.:-0.64000 Median :2003 Median : 0.039000 Median : 0.039000 Median : 0.038500 Median : 0.038500 Median : 0.03850 Mean :2003 Mean : 0.003834 Mean : 0.003919 Mean : 0.001716 Mean : 0.001636 Mean : 0.00561 3rd Qu.:2004 3rd Qu.: 0.596750 3rd Qu.: 0.596750 3rd Qu.: 0.596750 3rd Qu.: 0.596750 3rd Qu.: 0.59700 Max. :2005 Max. : 5.733000 Max. : 5.733000 Max. : 5.733000 Max. : 5.733000 Max. : 5.73300 Today Direction Min. : 0.3561 Min. : -4.922000 Down: 602 1st Qu.:1.2574 1st Qu.:-0.639500 Up :648 Median :1.4229 Median : 0.038500 Mean :1.4783 Mean : 0.003138 3rd Qu.:1.6417 3rd Qu.: 0.596750 Max. :3.1525 Max. : 5.733000 > # Create a dataframe for data browsing > sm=Smarket > # Bivariate Plot of inter-lag correlations > pairs(Smarket,col=Smarket\$Direction,cex=.5, pch=20)

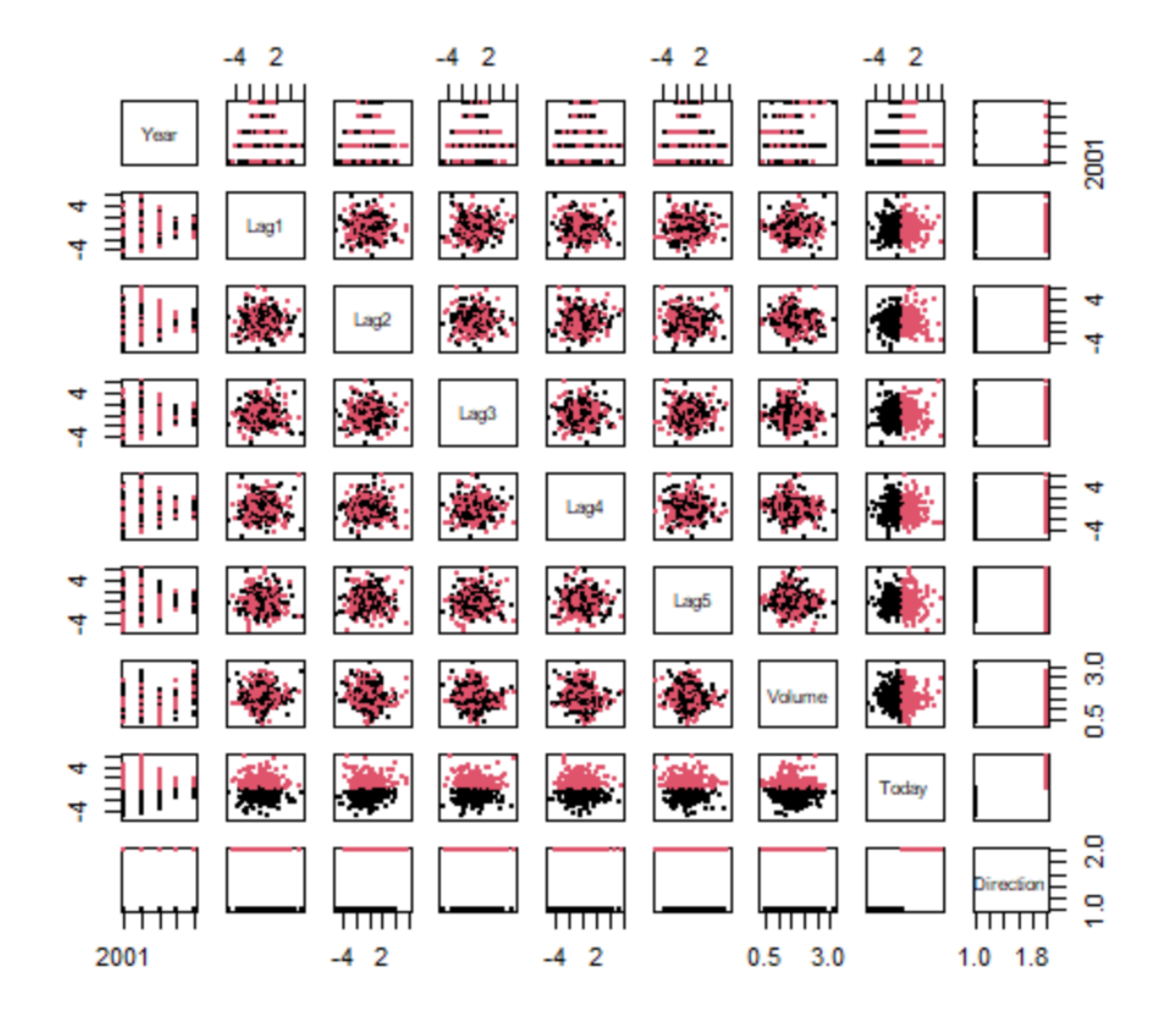

> # Logistic regression

> glm.fit=glm(Direction~Lag1+Lag2+Lag3+Lag4+Lag5+Volume,

+ data=Smarket,family=binomial)

> summary(glm.fit)

```
Call:
qlm(formula = Direction ~ Lag1 + Lag2 + Lag3 + Lag4 + Lag5 + Volume, family = binomial, data = Smarket)
Deviance Residuals: 
   Min 1Q Median 3Q Max 
-1.446 -1.203 1.065 1.145 1.326 
Coefficients:
            Estimate Std. Error z value Pr(>|z|)
(Intercept) -0.126000 0.240736 -0.523 0.601
Lag1 -0.073074 0.050167 -1.457 0.145
Lag2 -0.042301 0.050086 -0.845 0.398
Lag3 0.011085 0.049939 0.222 0.824
Lag4 0.009359 0.049974 0.187 0.851
Lag5 0.010313 0.049511 0.208 0.835<br>Volume 0.135441 0.158360 0.855 0.392
          0.135441 0.158360 0.855
(Dispersion parameter for binomial family taken to be 1)
    Null deviance: 1731.2 on 1249 degrees of freedom
Residual deviance: 1727.6 on 1243 degrees of freedom
AIC: 1741.6
Number of Fisher Scoring iterations: 3
> glm.probs=predict(glm.fit,type="response") 
> glm.probs[1:5]
1 2 3 4 5
0.5070841 0.4814679 0.4811388 0.5152224 0.5107812 
> glm.pred=ifelse(glm.probs>0.5,"Up","Down")
> attach(Smarket)
> table(glm.pred,Direction)
        Direction
glm.pred Down Up
    Down 145 141
    Up 457 507
> mean(glm.pred==Direction)
[1] 0.5216
> # Make training and test set for prediction
> train = Year < 2005
> glm.fit=glm(Direction~Lag1+Lag2+Lag3+Lag4+Lag5+Volume,
             data=Smarket,family=binomial, subset=train)
> glm.probs=predict(glm.fit,newdata=Smarket[!train,],type="response") 
> glm.pred=ifelse(glm.probs >0.5,"Up","Down")
> Direction.2005=Smarket$Direction[!train]
> table(glm.pred,Direction.2005)
        Direction.2005
glm.pred Down Up
    Down 77 97
```

```
 Up 34 44
> mean(glm.pred==Direction.2005)
[1] 0.4801587
> #Fit smaller model
> glm.fit=glm(Direction~Lag1+Lag2,
           data=Smarket,family=binomial, subset=train)
> glm.probs=predict(glm.fit,newdata=Smarket[!train,],type="response") 
> glm.pred=ifelse(glm.probs >0.5,"Up","Down")
> table(glm.pred, Direction.2005)
         Direction.2005
glm.pred Down Up
    Down 35 35
    Up 76 106
> mean(glm.pred==Direction.2005)
[1] 0.5595238
> # Check accuracy rate
> 106/(76+106)[1] 0.5824176
\ddot{\phantom{1}}> # Can you interpret the results?
```
**The model first listed only has an approximate 48% accuracy rate in predicting the market fluctuation at the time; this is not much better than just taking a blind guess. According to our readings of ISLR Chapter 4 by Daniela Witten, by making adjustments to the model, and re-examining using logistical regression. All lag values were removed except for Lag 1 and Lag 2 which displayed the highest levels of predictability value in this model. In so doing, we are able to increase the model predictability to 58%, a significant improvement when compared to the previous results.**